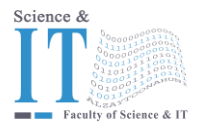

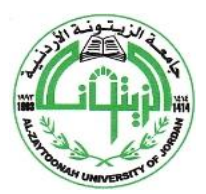

" عراقة وجودة" "Tradition and Quality"

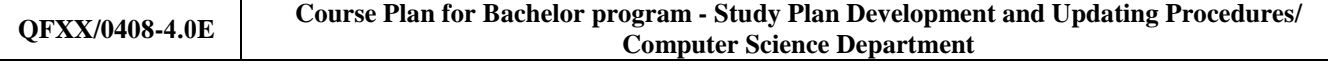

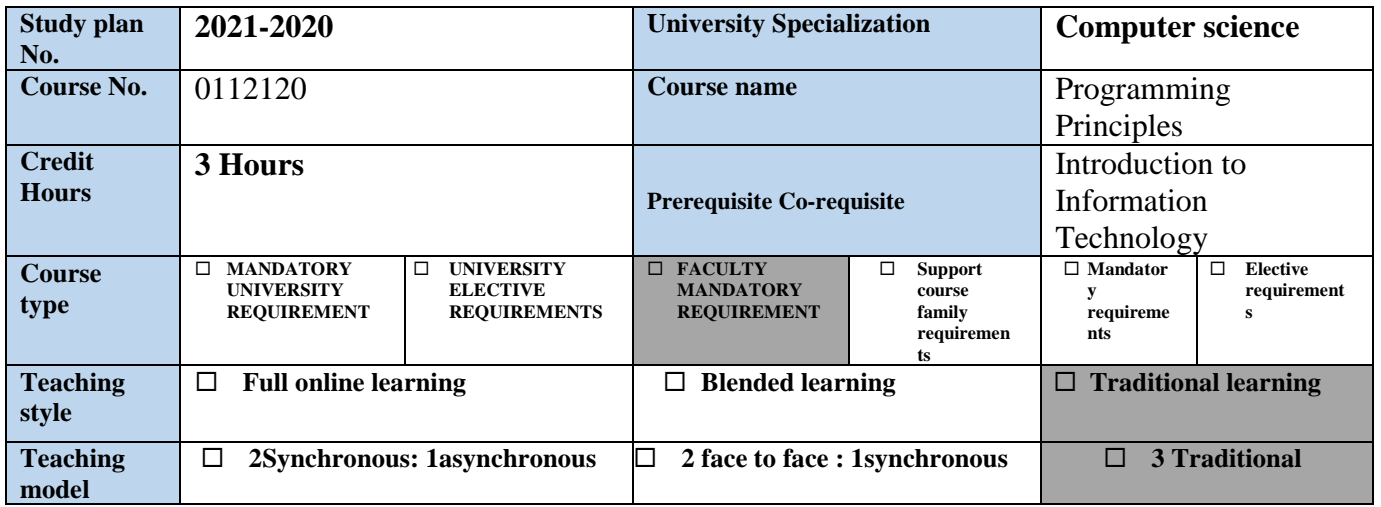

## **Faculty member and study divisions information (to be filled in each semester by the subject instructor)**

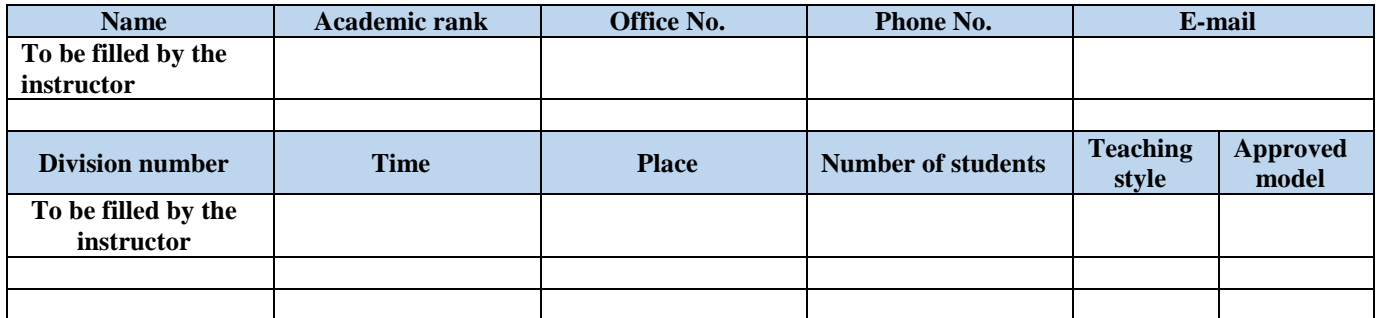

#### **Brief description**

This course gives an introduction to programming using JAVA in which the following concepts are presented: input/output operations, relational and logical operators, variables and constants, control statements (selection and repetition), methods and arrays.

#### **Learning resources**

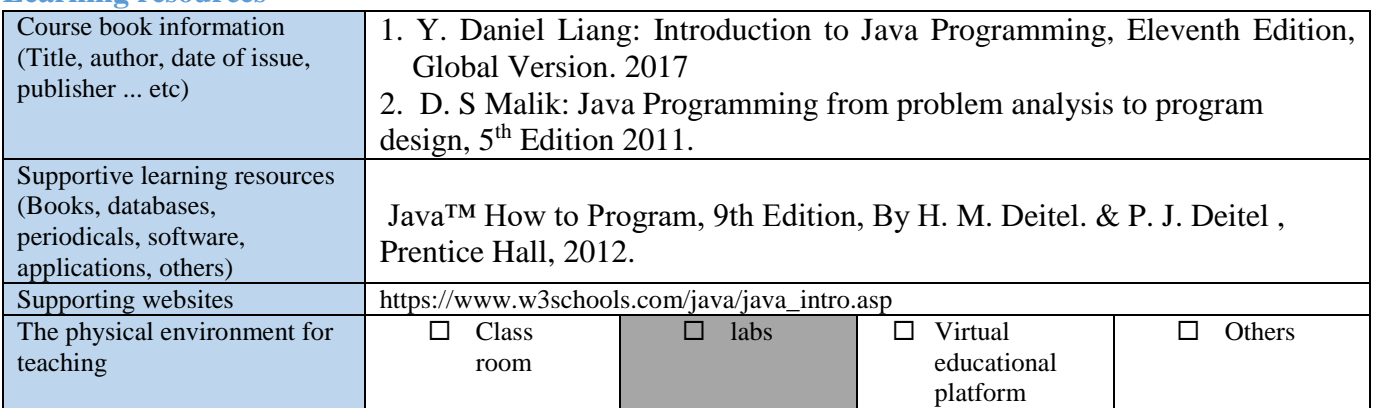

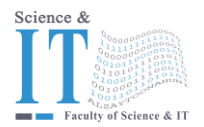

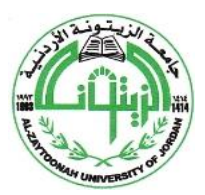

" عراقة وجودة" "Tradition and Quality"

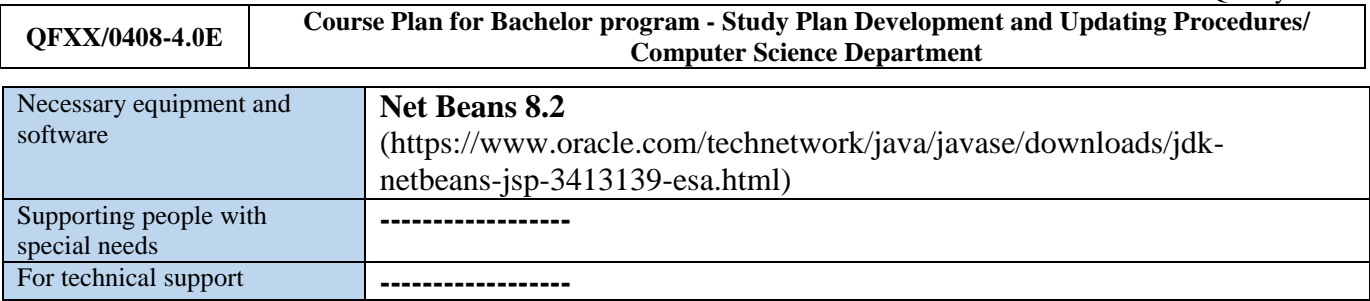

### **Course learning outcomes (S** = Skills, C = Competences K = Knowledge,)

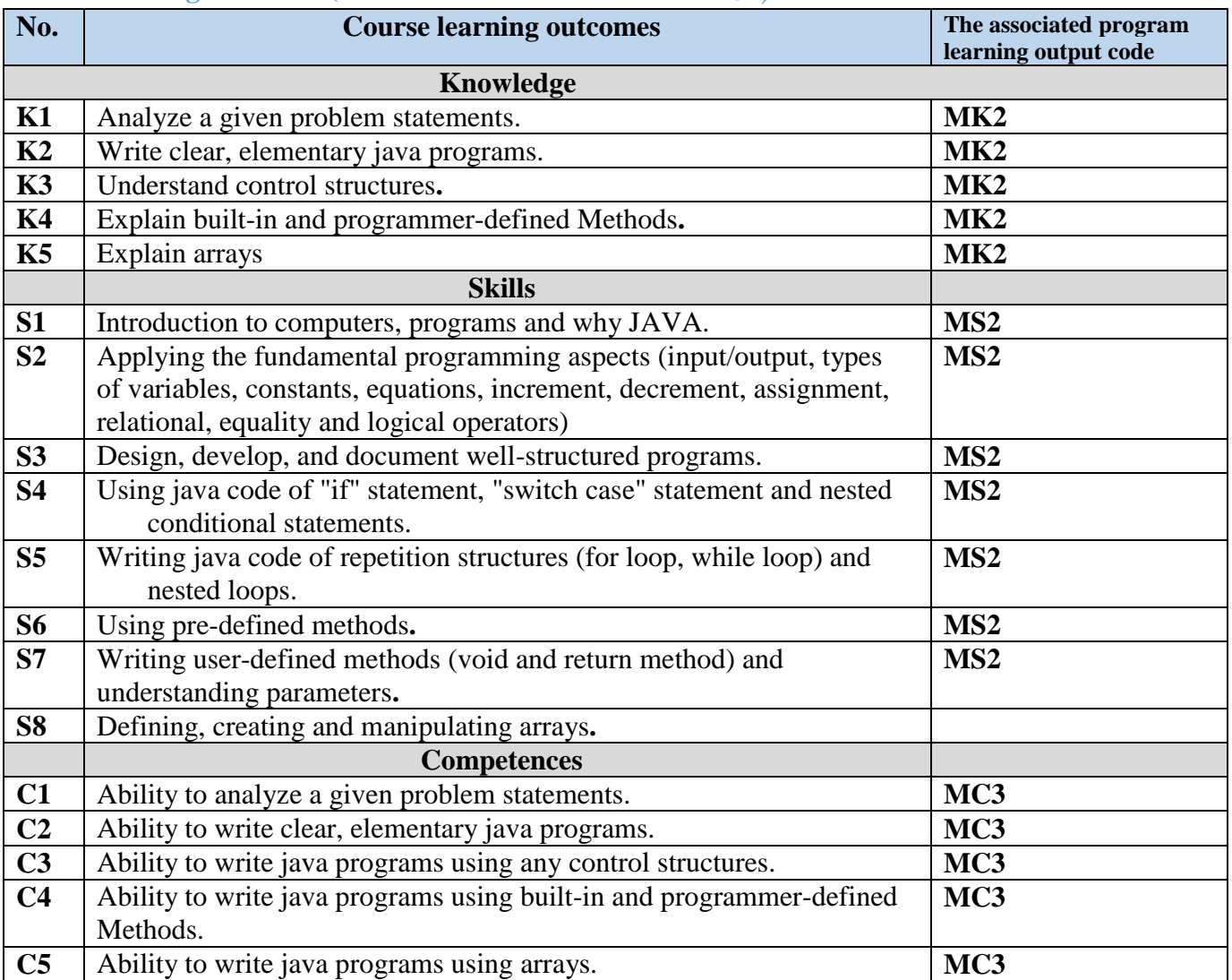

#### **Mechanisms for direct evaluation of learning outcomes**

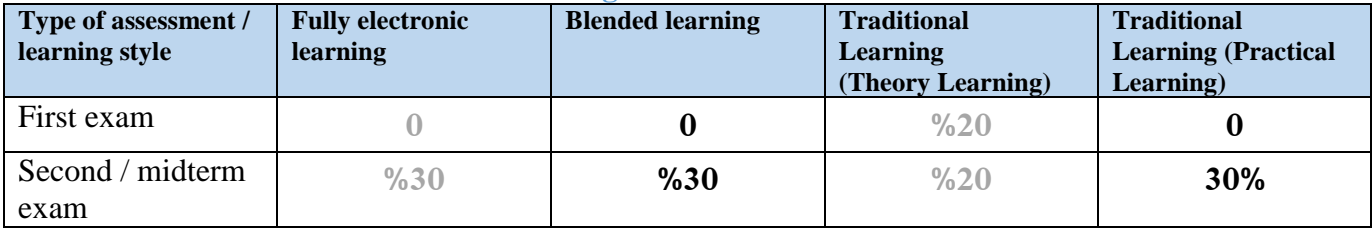

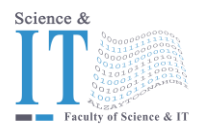

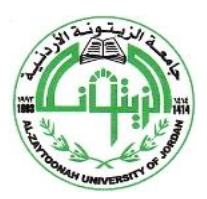

" عراقة وجودة" "Tradition and Quality"

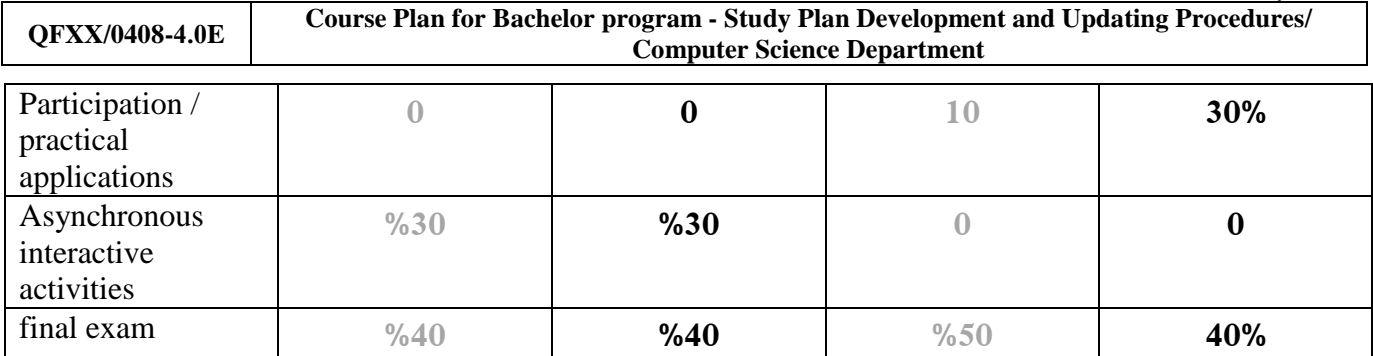

**Note:** Asynchronous interactive activities are activities, tasks, projects, assignments, research, studies, projects, work within student groups ... etc, which the student carries out on his own, through the virtual platform without a direct encounter with the subject teacher.

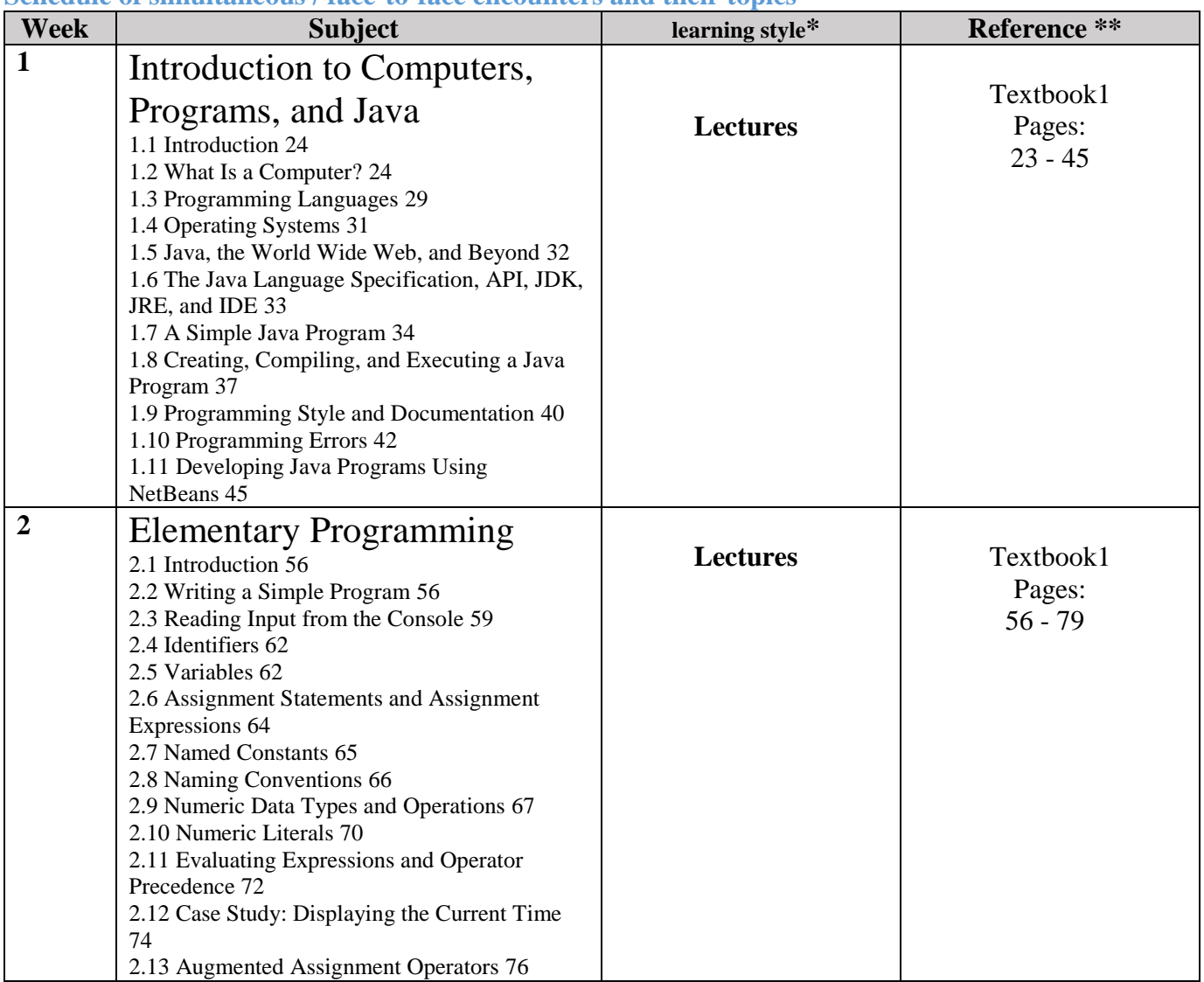

## **Schedule of simultaneous / face-to-face encounters and their topics**

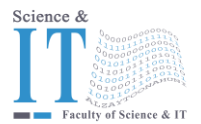

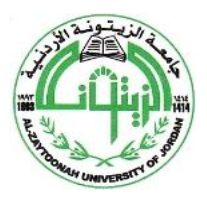

" عراقة وجودة" "Tradition and Quality"

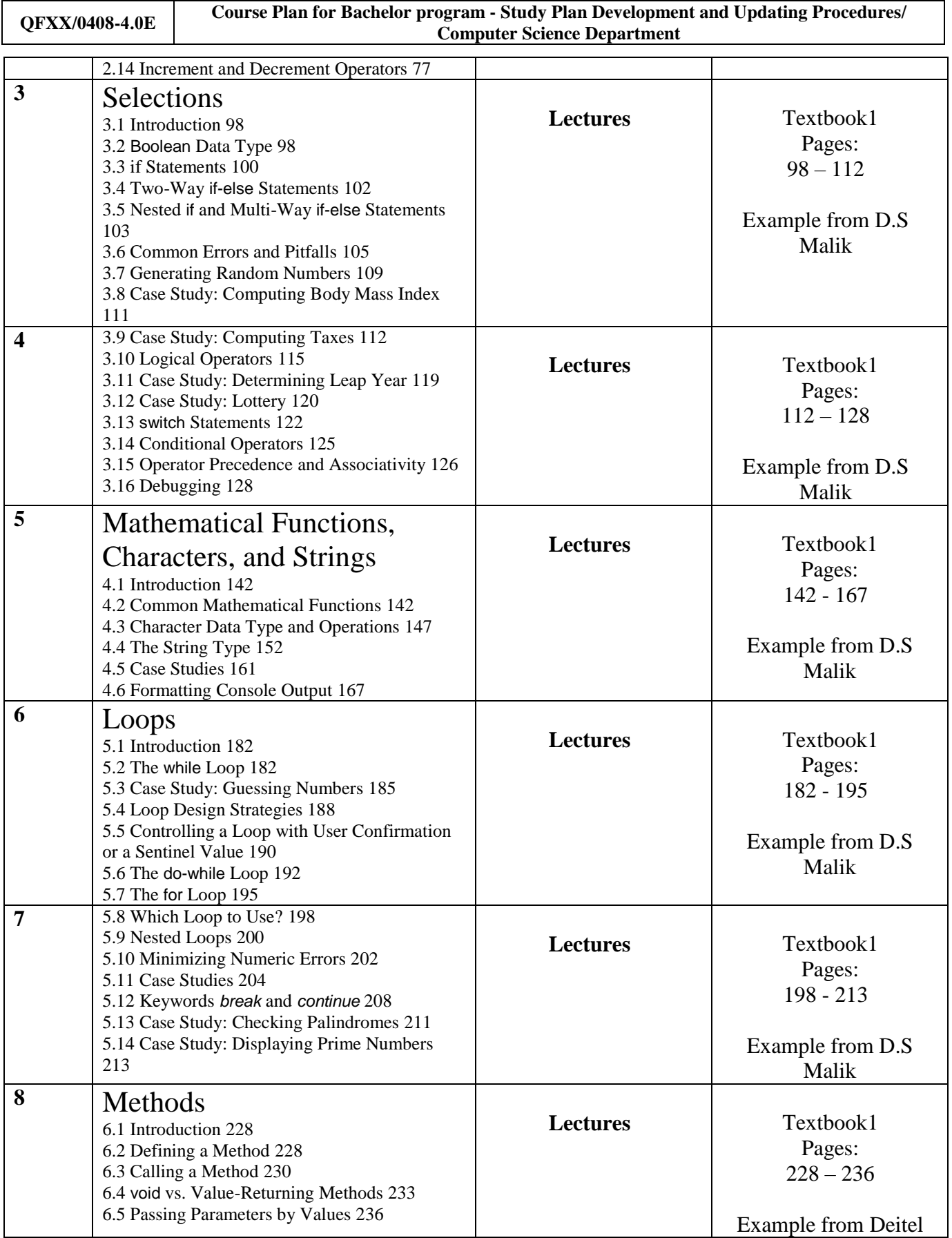

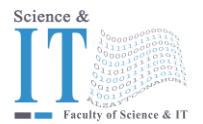

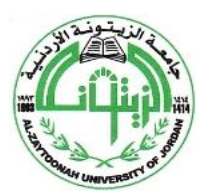

" عراقة وجودة" "Tradition and Quality"

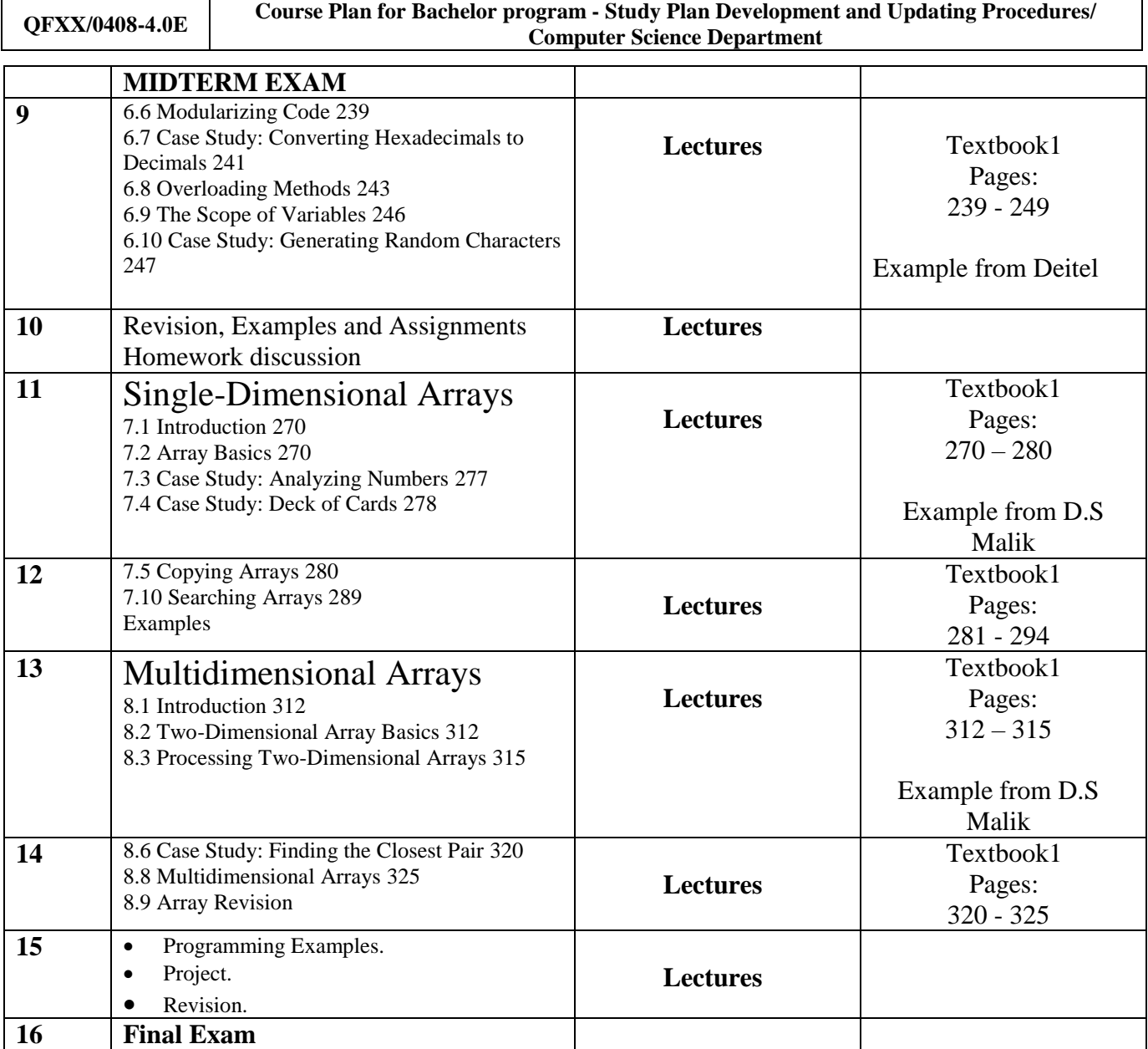

**\* Learning styles: Lecture, flipped learning, learning through projects, learning through problem solving, participatory learning ... etc.**

**\*\* Reference: Pages in a book, database, recorded lecture, content on the e-learning platform, video, website ... etc.**

### **Schedule of asynchronous interactive activities (in the case of e-learning and blended learning)**

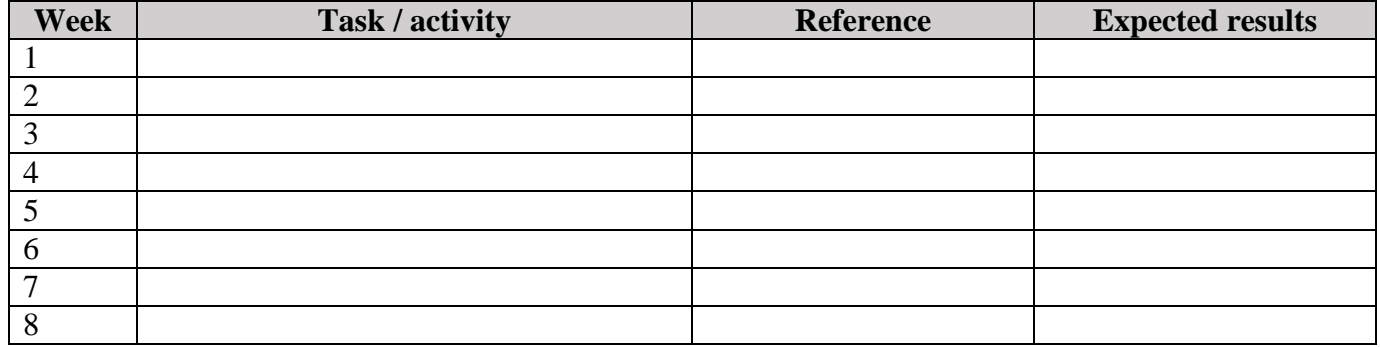

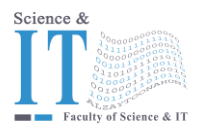

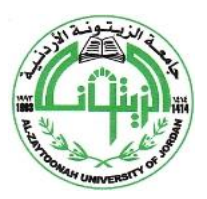

" عراقة وجودة" "Tradition and Quality"

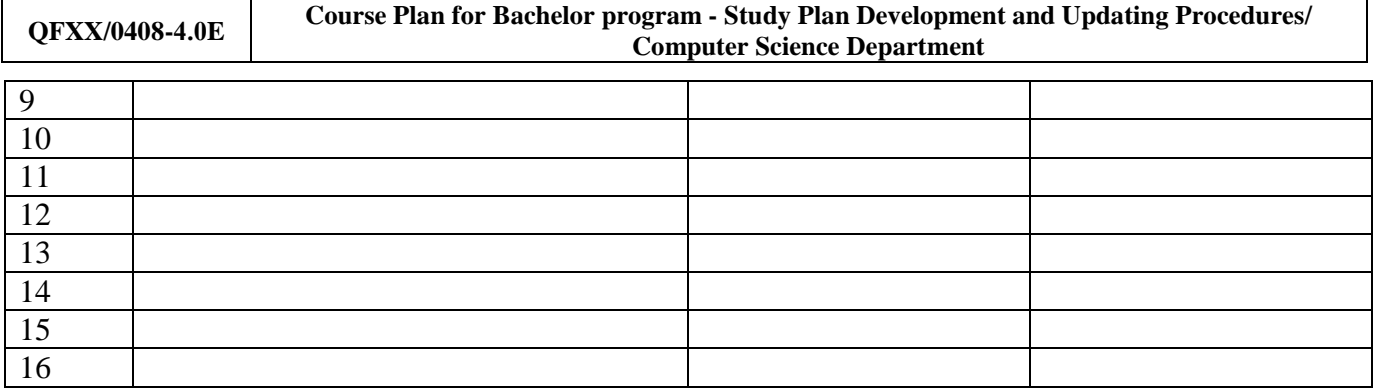